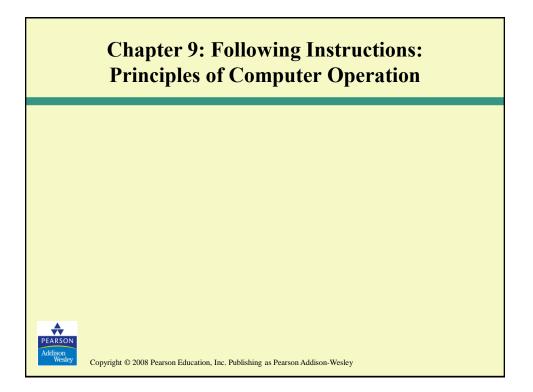

## **Instruction Execution Engines**

- · What computers can do
  - Deterministically perform or execute instructions to process information
  - The computer must have instructions to follow
- What computers can't do
  - Have no imagination or creativity
  - Have no intuition
  - Have no sense of irony, subtlety, proportion, decorum, or humor
  - Are not vindictive or cruel
  - Are not purposeful
  - Have no free will
  - Recent movies: Terminator, Matrix, AI

Copyright © 2008 Pearson Education, Inc. Publishing as Pearson Addison-Wesley

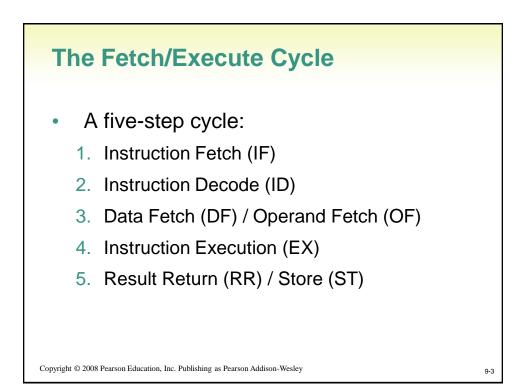

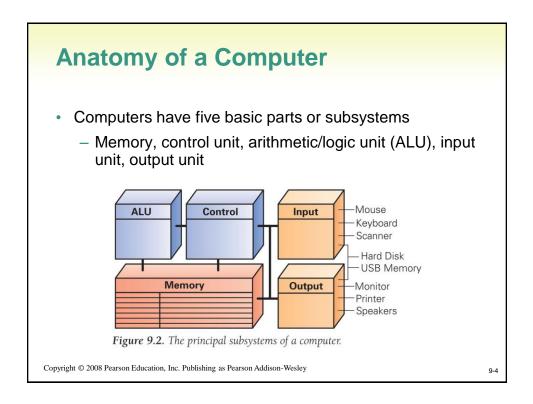

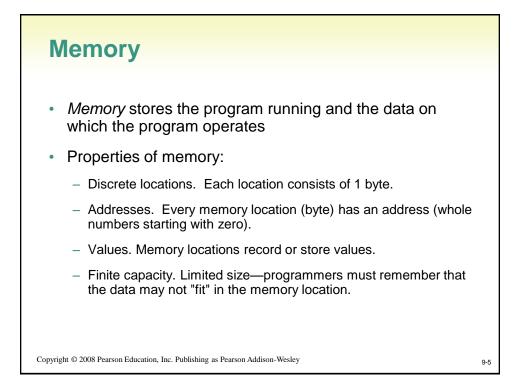

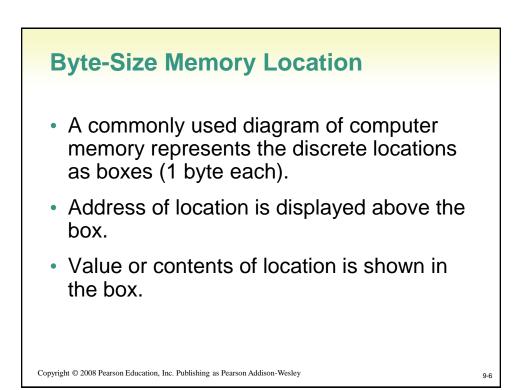

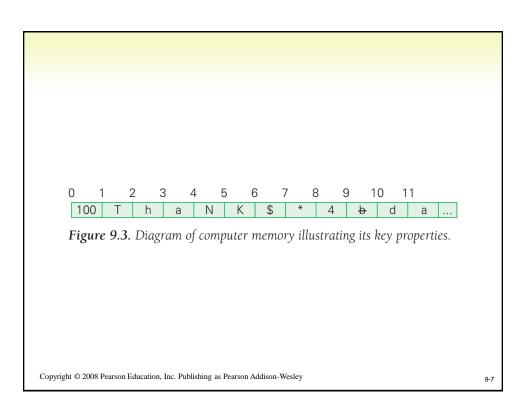

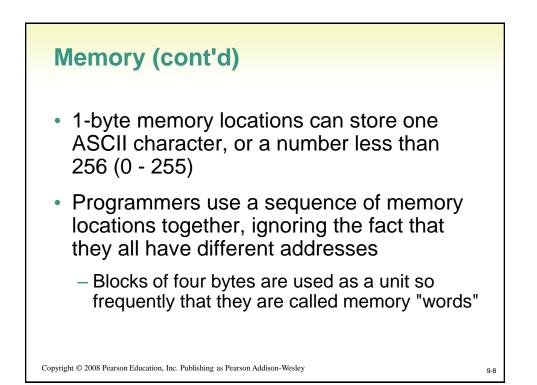

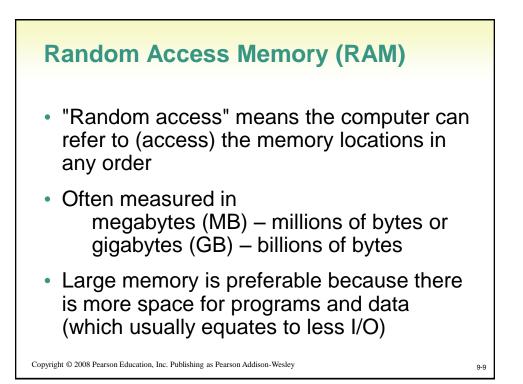

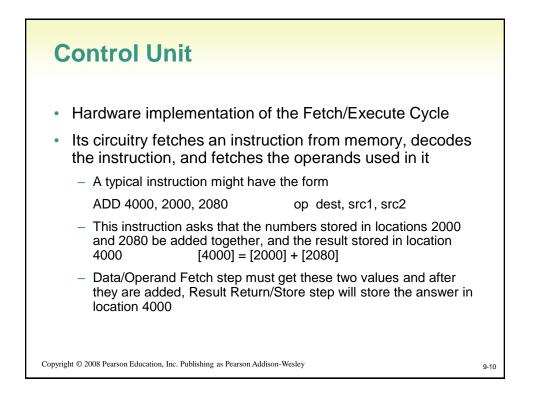

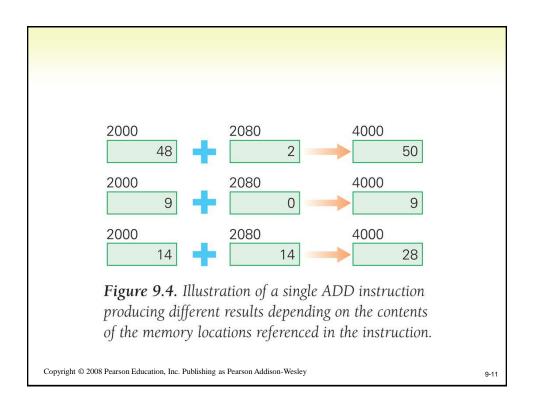

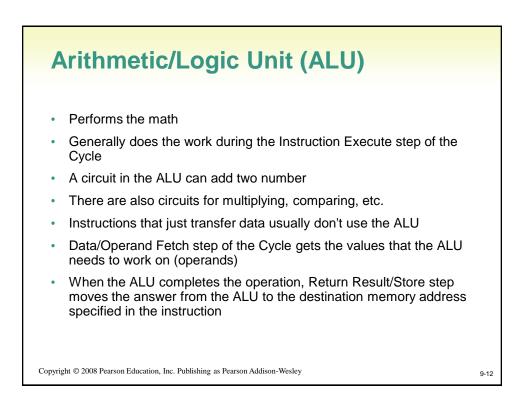

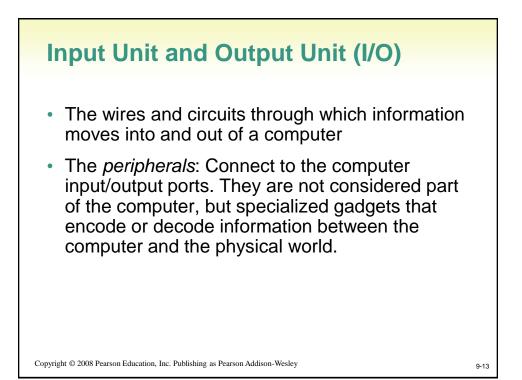

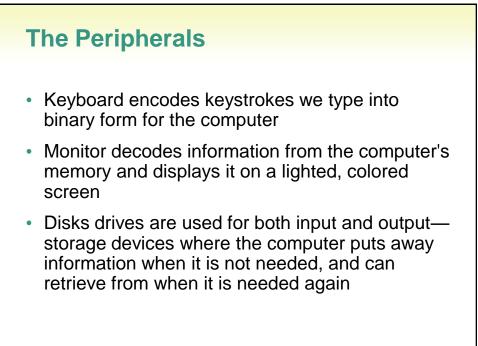

Copyright © 2008 Pearson Education, Inc. Publishing as Pearson Addison-Wesley

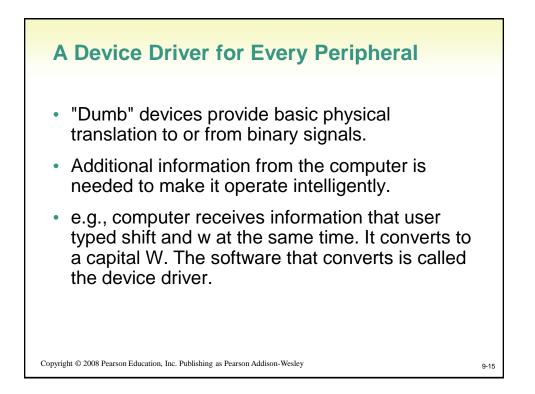

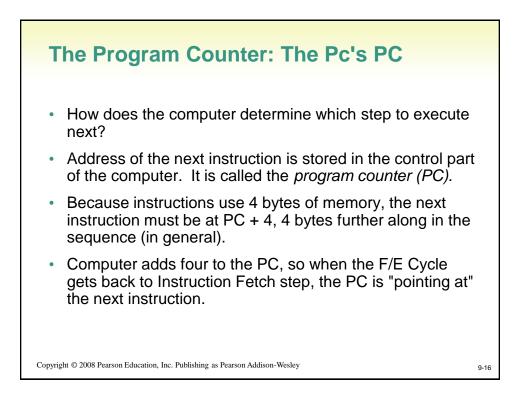

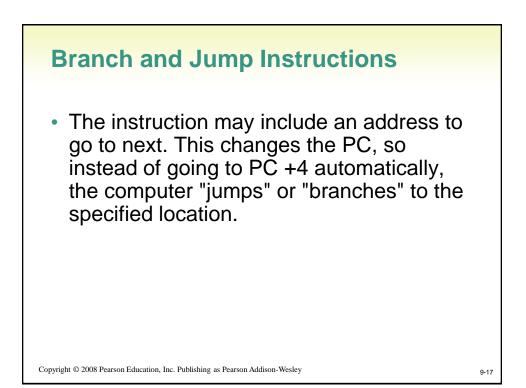

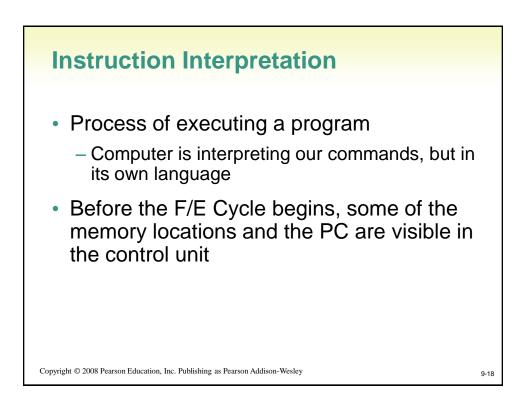

9

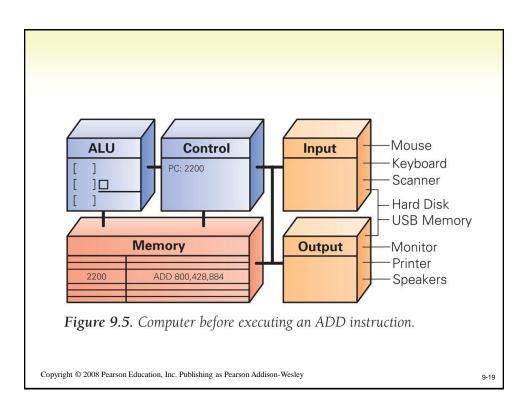

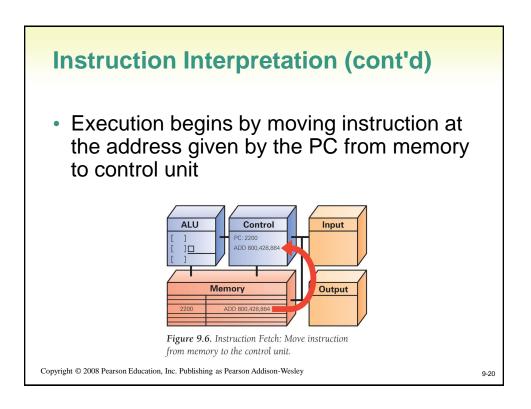

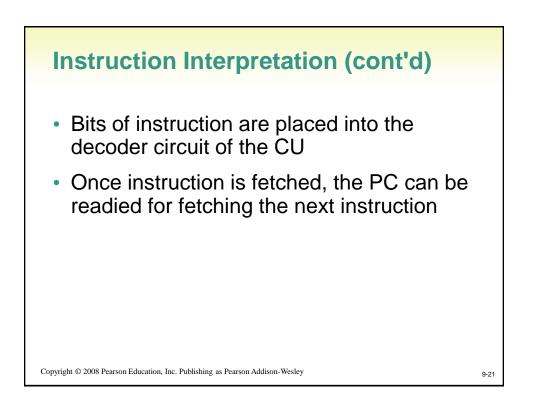

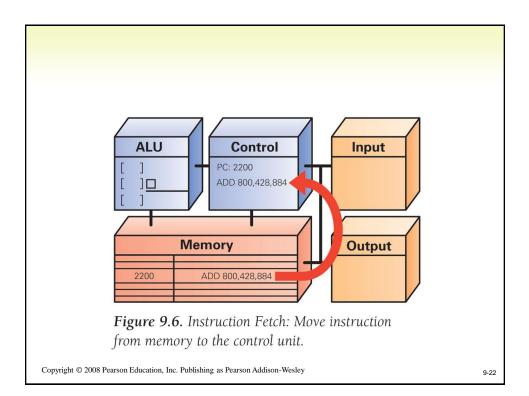

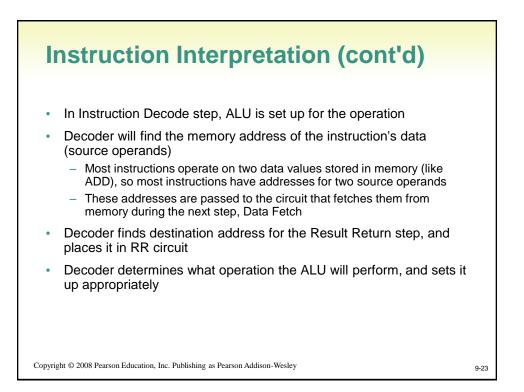

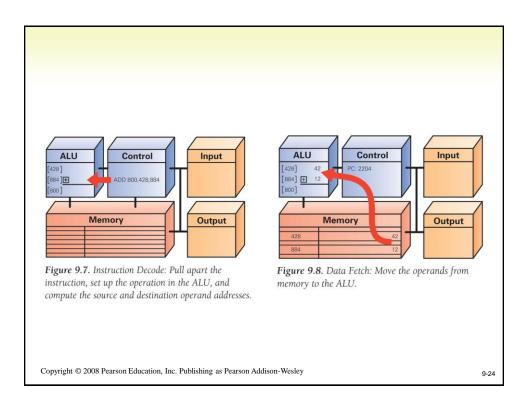

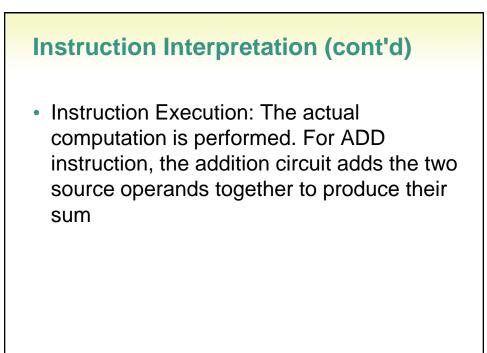

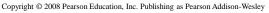

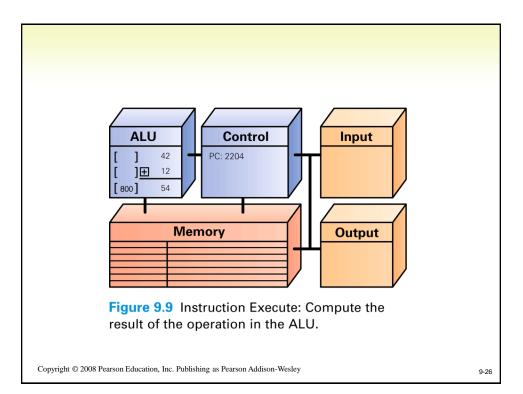

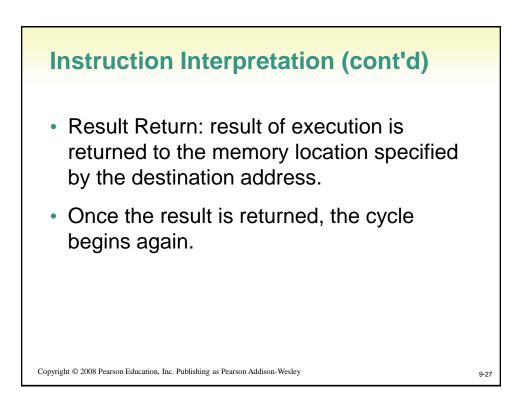

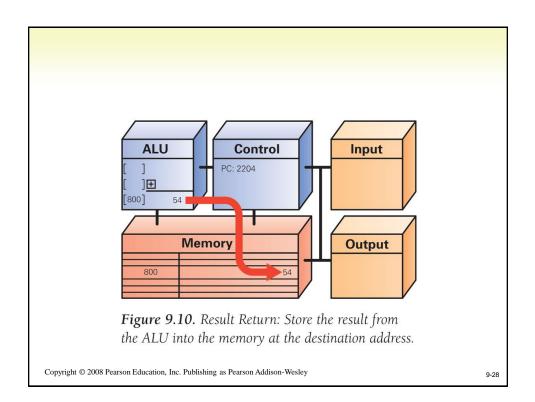

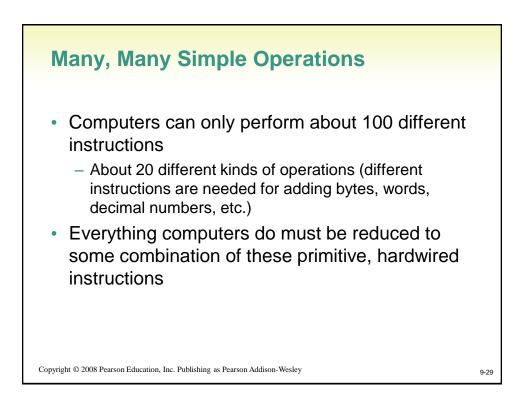

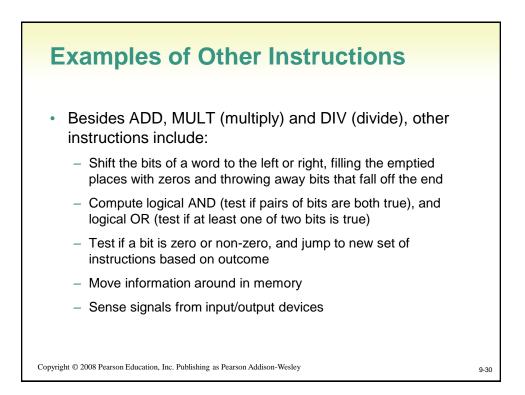

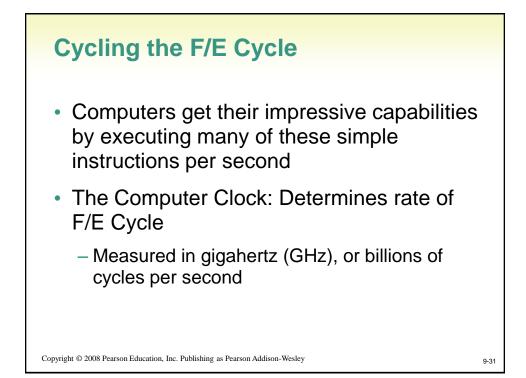

| I |                   |        |                                                       |        |        |
|---|-------------------|--------|-------------------------------------------------------|--------|--------|
|   | 1000 <sup>1</sup> | kilo-  | $1024^1 = 2^{10} = 1,024$                             | milli- | 1000-1 |
|   | 1000 <sup>2</sup> | mega-  | $1024^2 = 2^{20} = 1,048,576$                         | micro- | 1000-2 |
|   | 1000 <sup>3</sup> | giga-  | $1024^3 = 2^{30} = 1,073,741,824$                     | nano-  | 1000-3 |
|   | 10004             | tera-  | $1024^4 = 2^{40} = 1,099,511,627,776$                 | pico-  | 1000-4 |
|   | 10005             | peta-  | $1024^5 = 2^{50} = 1,125,899,906,842,624$             | femto- | 1000-5 |
|   | 1000 <sup>6</sup> | exa-   | $1024^6 = 2^{60} = 1,152,921,504,606,876,976$         | atto-  | 1000-6 |
|   | 10007             | zetta- | $1024^7 = 2^{70} = 1,180,591,620,717,411,303,424$     | zepto- | 1000-7 |
|   | 1000 <sup>8</sup> | yotta- | $1024^8 = 2^{80} = 1,208,925,819,614,629,174,706,176$ | yocto- | 1000-8 |
|   |                   |        |                                                       |        |        |

**Figure 9.11** Standard prefixes from the Système International (SI) convention on scientific measurements. Generally a prefix refers to a power of 1000, except when the quantity (for example, memory) is counted in binary; for binary quantities the prefix refers to a power of 1024, which is 2<sup>10</sup>.

Copyright © 2008 Pearson Education, Inc. Publishing as Pearson Addison-Wesley

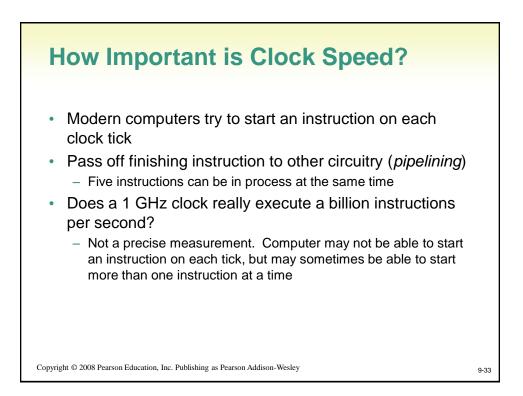

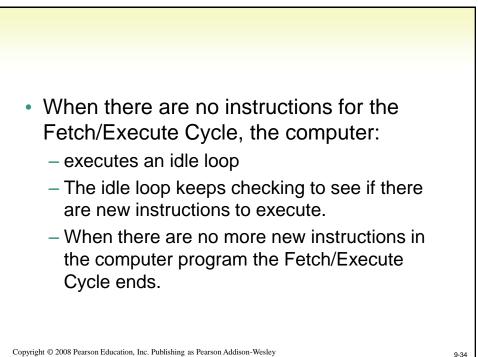

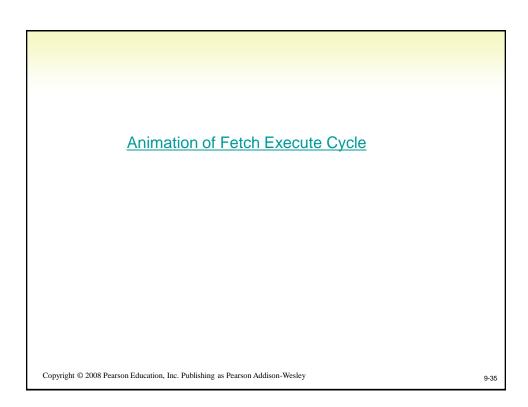

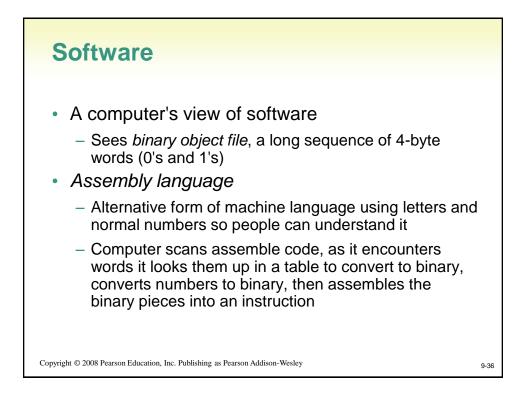

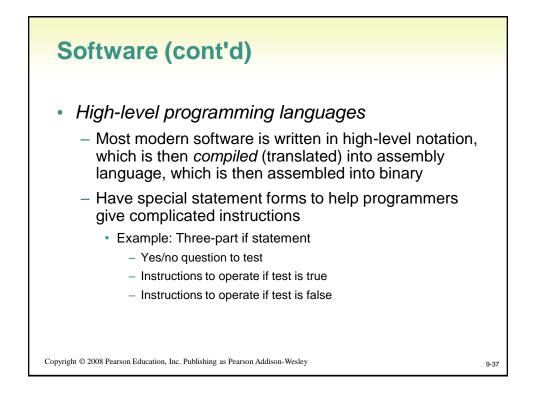

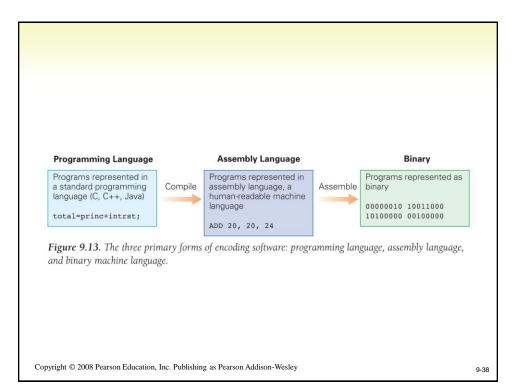

```
1 factorial:
2 bgtz $a0, doit # Argument > 0
3 li $v0, 1
                      # Base case, 0! = 1
4 jr $ra
                      # Return
5 doit:
                      # Allocate stack frame
6 sub $sp,8
7
   sw
        $s0,($sp)
                      # Position for argument n
   sw $ra,4($sp)
                      # Remember return address
8
9 move $s0, $a0
                      # Push argument
10 sub $a0, 1
                      # Pass n-1
11 jal factorial
12 mul $v0,$s0,$v0
                      # Figure v0 = (n-1)!
                      # Now multiply by n, v0 = n*(n-1)!
                       # Restore registers from stack
13 lw
       $s0,($sp)
14
   lw
        $ra,4($sp)
                       # Get return address
   add $sp,8
15
                       # Pop
16 jr
        $ra
                       # Return
```

Figure 9.14 An assembly language program to compute *n*! for the MIPS computer.

Copyright © 2008 Pearson Education, Inc. Publishing as Pearson Addison-Wesley

9-39

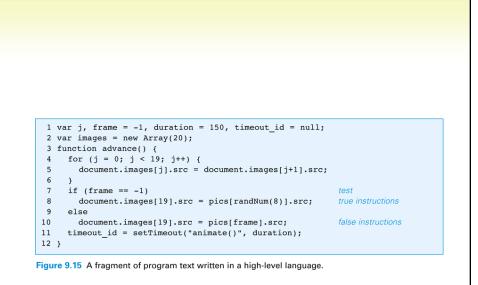

Copyright © 2008 Pearson Education, Inc. Publishing as Pearson Addison-Wesley

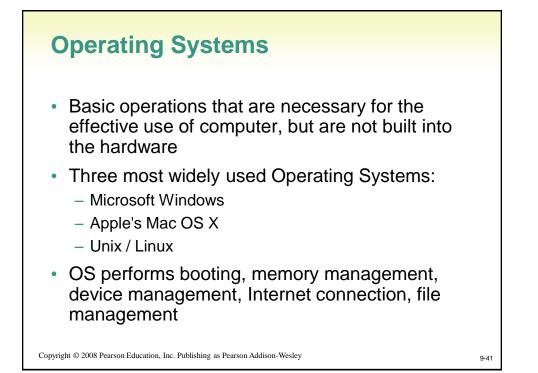

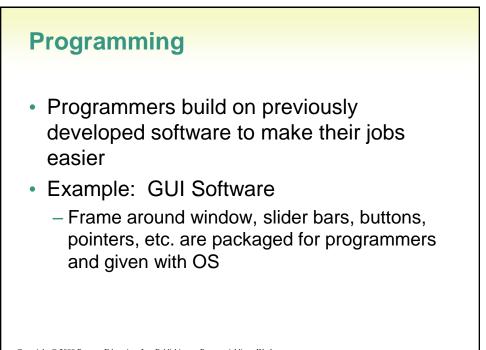

Copyright © 2008 Pearson Education, Inc. Publishing as Pearson Addison-Wesley

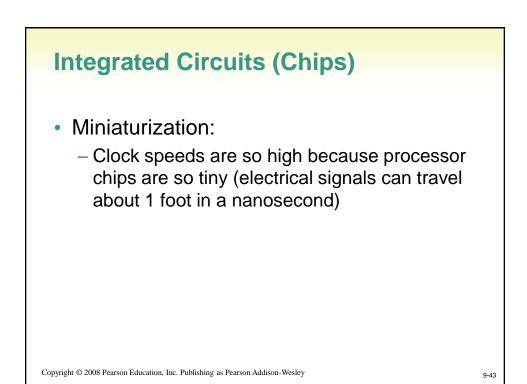

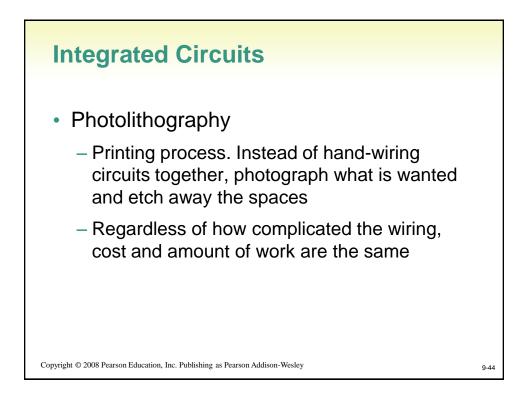

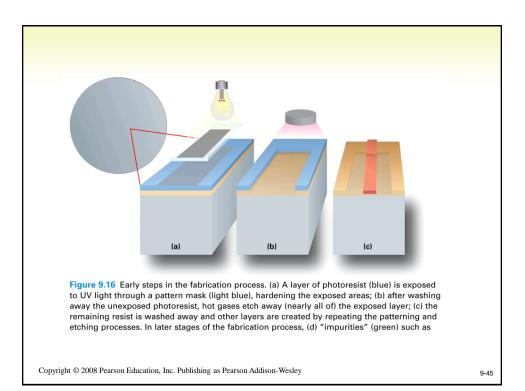

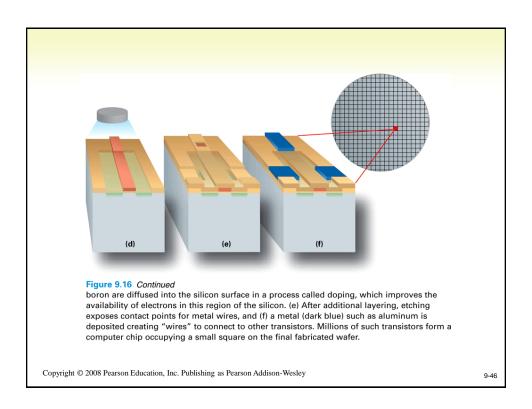

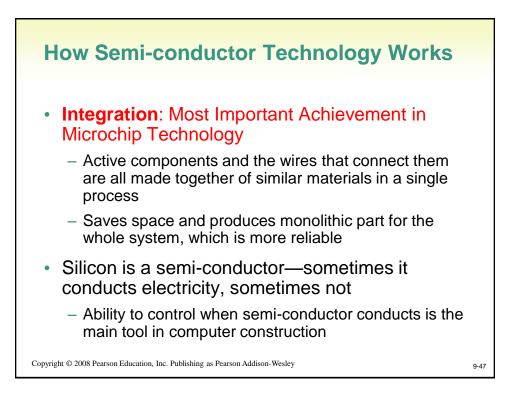

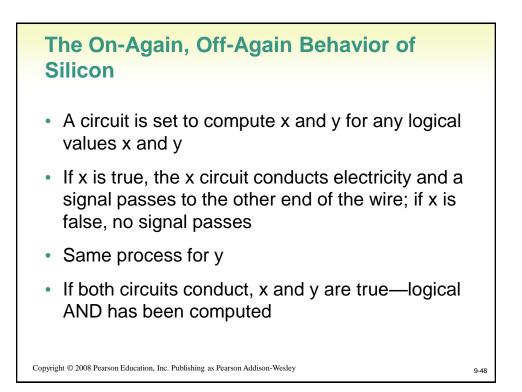

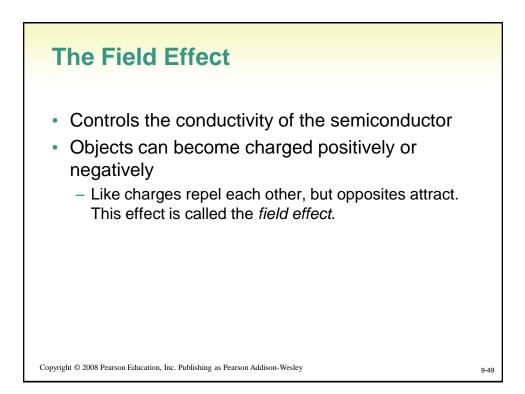

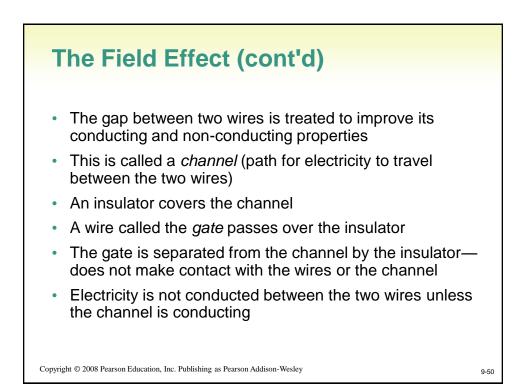

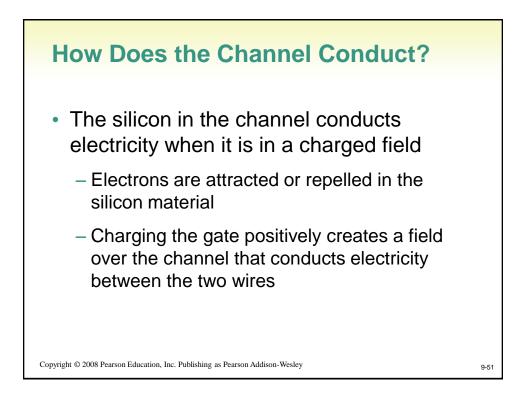

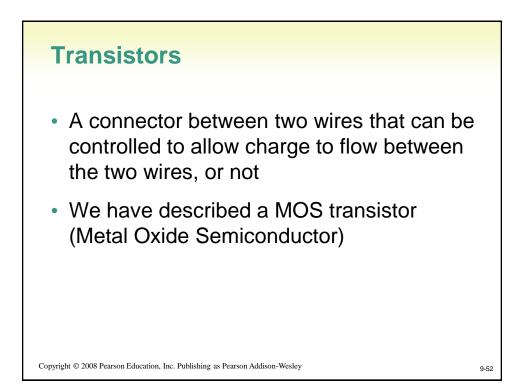

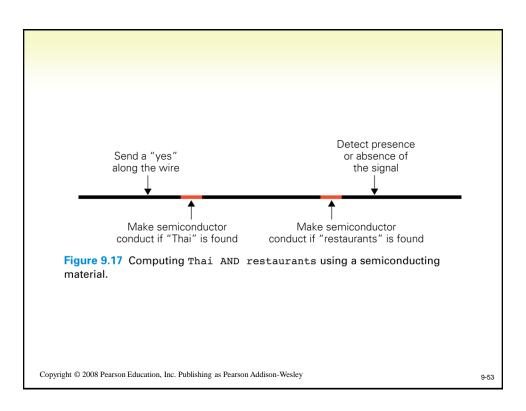

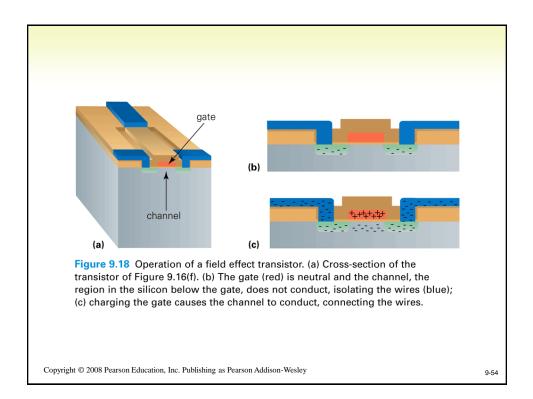

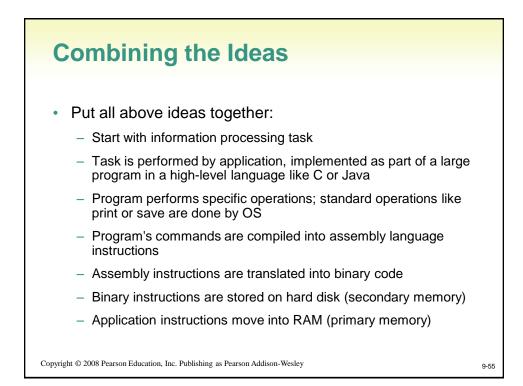

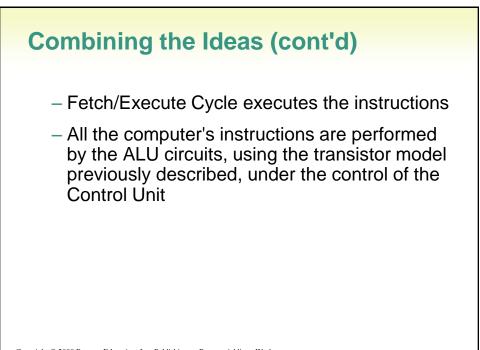

Copyright © 2008 Pearson Education, Inc. Publishing as Pearson Addison-Wesley

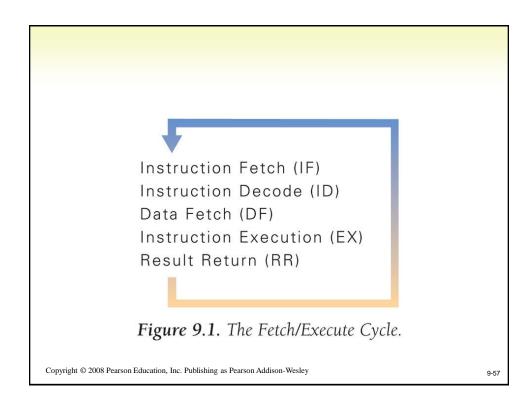